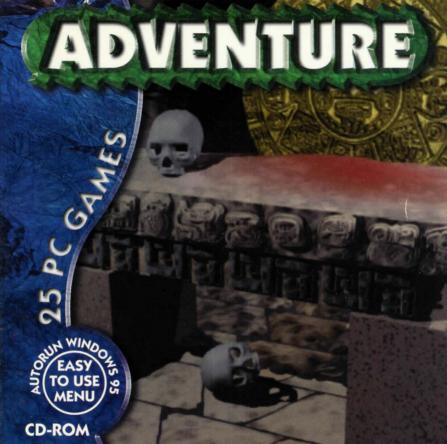

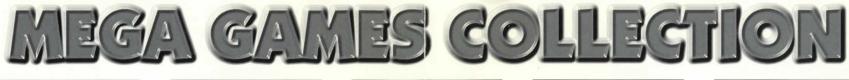

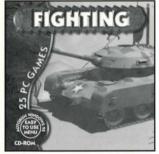

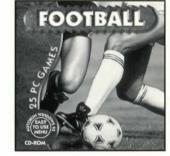

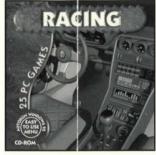

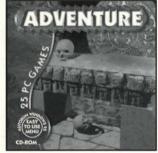

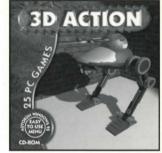

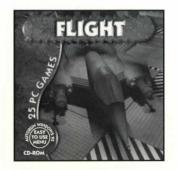

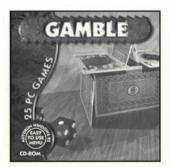

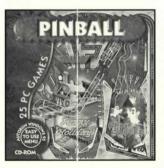

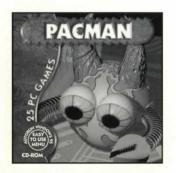

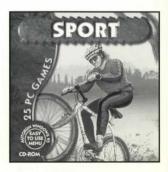

## INSTRUCTIONS: Windows 95:

Insert the cd rom into your cd rom drive, if autostart is active the cd will start automaticaly. If not goto Run and type: D:\menu95.exe (D is your cd rom drive letter).

# Windows 3.x:

Insert the cd rom into your cd rom drive and go to the file menu, select run. Type D:MENU.EXE (otherwise replace D with your letter from your cd rom drive)

## Dos:

Insert the cd rom into your cd rom drive. Type your cd rom drive in <u>D</u>:, type <u>DIR</u> for directory. Type <u>CD -space- + directory name</u>. Type <u>DIR</u> for contents of directory. To start type name of program with .exe or .com or .bat.

Note: Not all programs work with the menu.

#### Concept of Shareware:

The fee that we charge for our shareware programs is only a distribution charge and does not cover the cost of the program itself. Although you own the disk, you do not own the programs or data on it they are shareware. If you find the shareware program to be useful, you are required to register with the author. The registration entitles you to various rights and benefits. This concept allows you to try before you buy.

### Terms:

Before using this cd please read all text including the "readme.doc" file on this cd rom. Explanation is given in reference to use, copyright & warranty. We have made every effort to determine that the information contained on this cd rom is accurate. Mega Games Collection makes no warrantly either expressed or implied as to the accuracy. effectiveness or completeness of the material on this cd rom, nor does the publisher accept liability for damages either incidental or consequential that may result from using this cd rom. Our only warranty is limited to this actual cd. It is deemed free from physical defects for 60 days from the date of purchase. It is possible that some of the programs will not work on certain configurations, the refore we cannot guarantee that all programs etc. will work on all systems. You may use this cd on compatible computers, including networks and on a public or private bbs. You may use all of the programs on this cd in accordance with the terms of the authors of the programs in question. Please check individual files for information.

Please note: all files, programs & information etc. contained in this product are available without charge over the internet as well as other online services. The price charged for this product represents only our costs of downloading the data on your behalf, evaluating and preparing the compilation, plus of course our costs for the media, packaging, cost of distribution and a small profit. Mega Games Collection accepts no responsibility for their performance.

Mega Games Collection has no affiliation with the authors or their licensees of these freely available data and programs. You may obtain more information about the programs and files in the "txt" and "doc" files on this cd rom.